## 学生个人信息核对

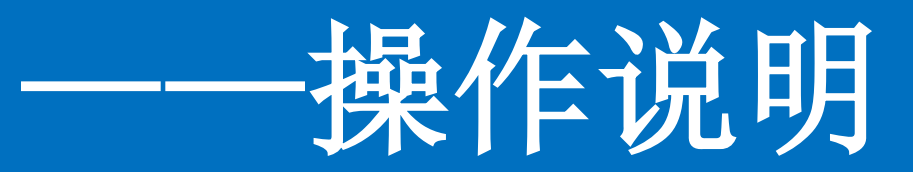

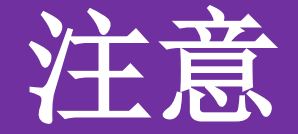

## 学生信息核对推荐使用:

## 谷歌浏览器 (chrome浏览器)

360浏览器(极速模式)

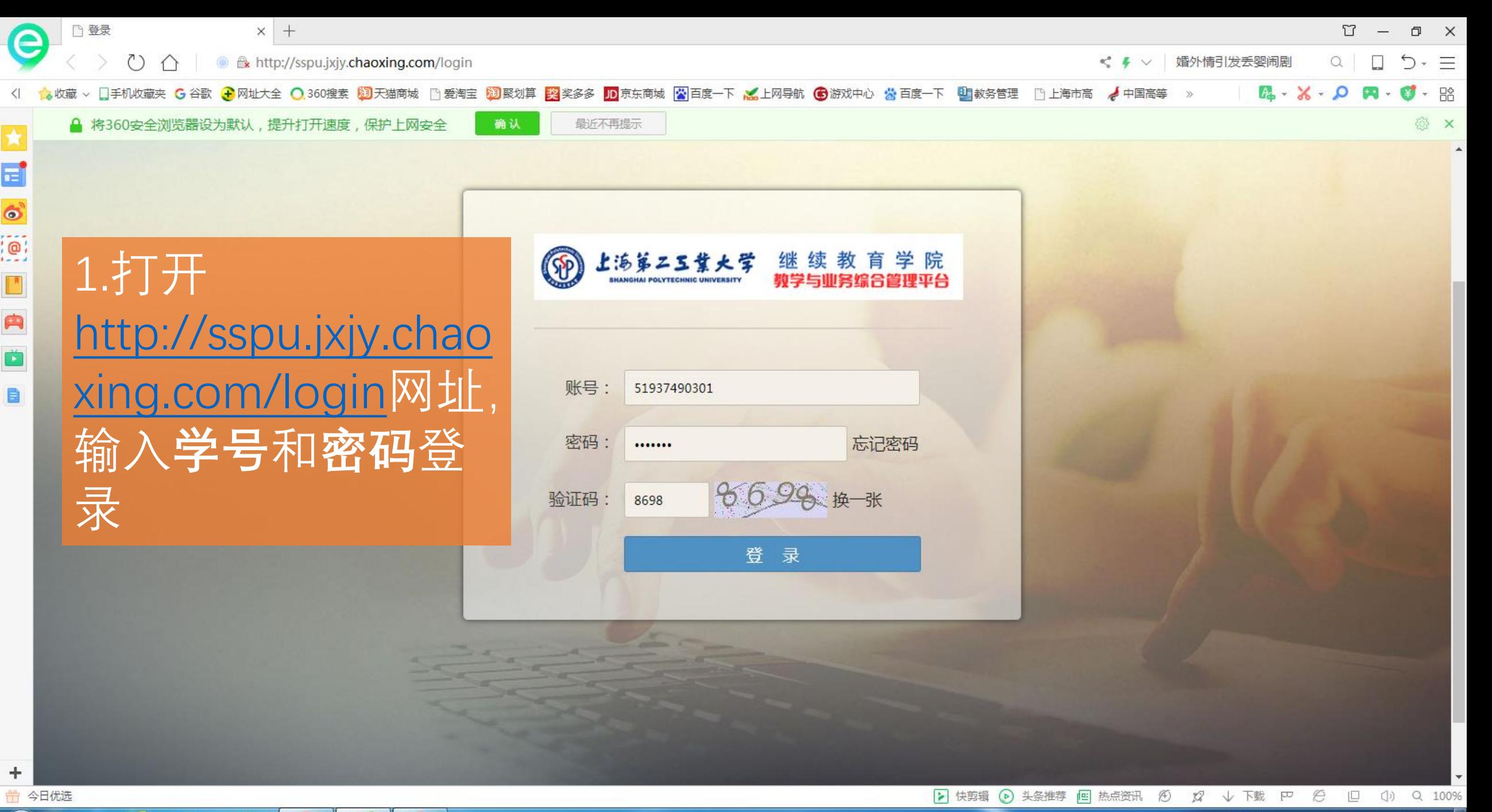

Pg

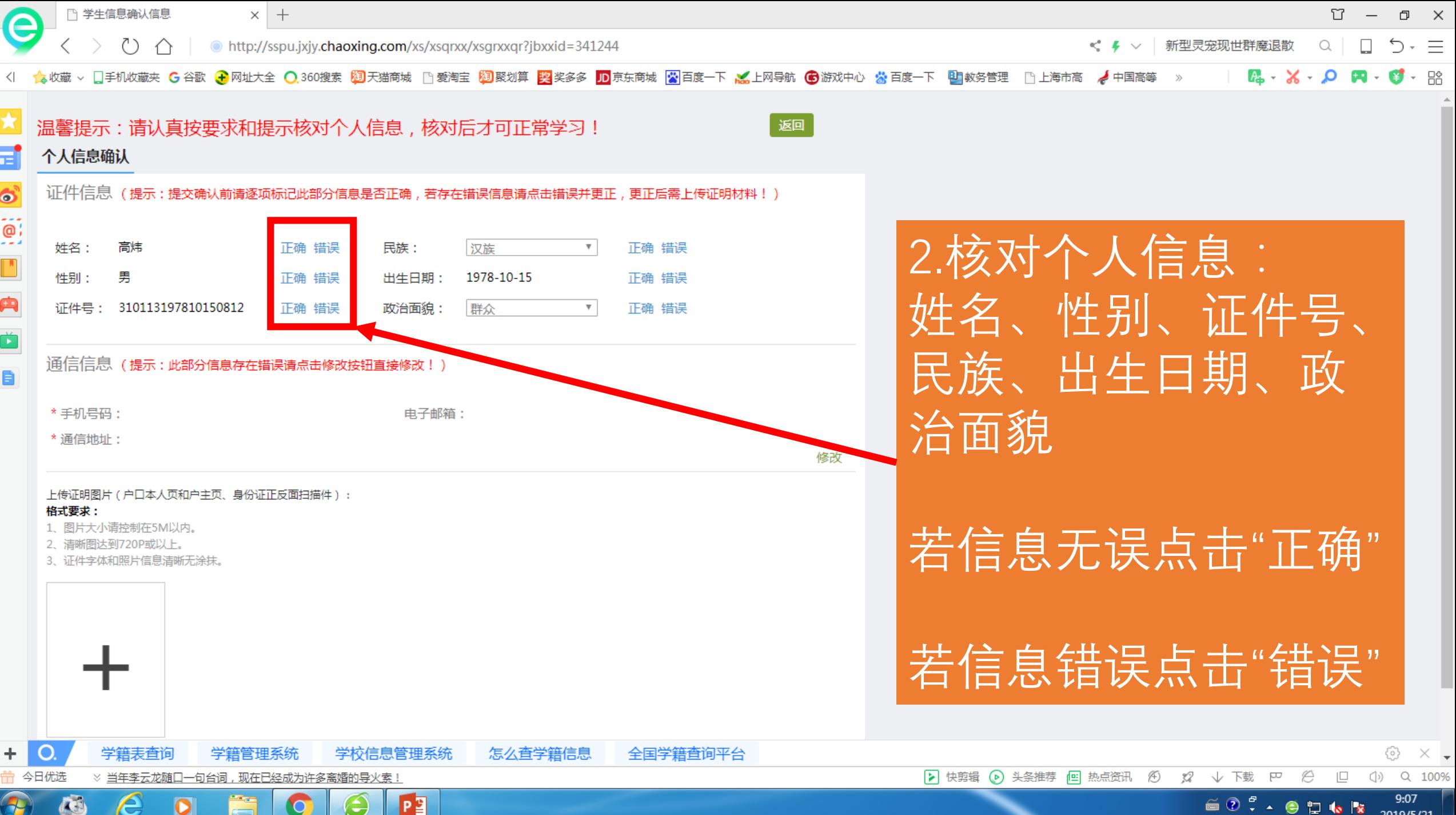

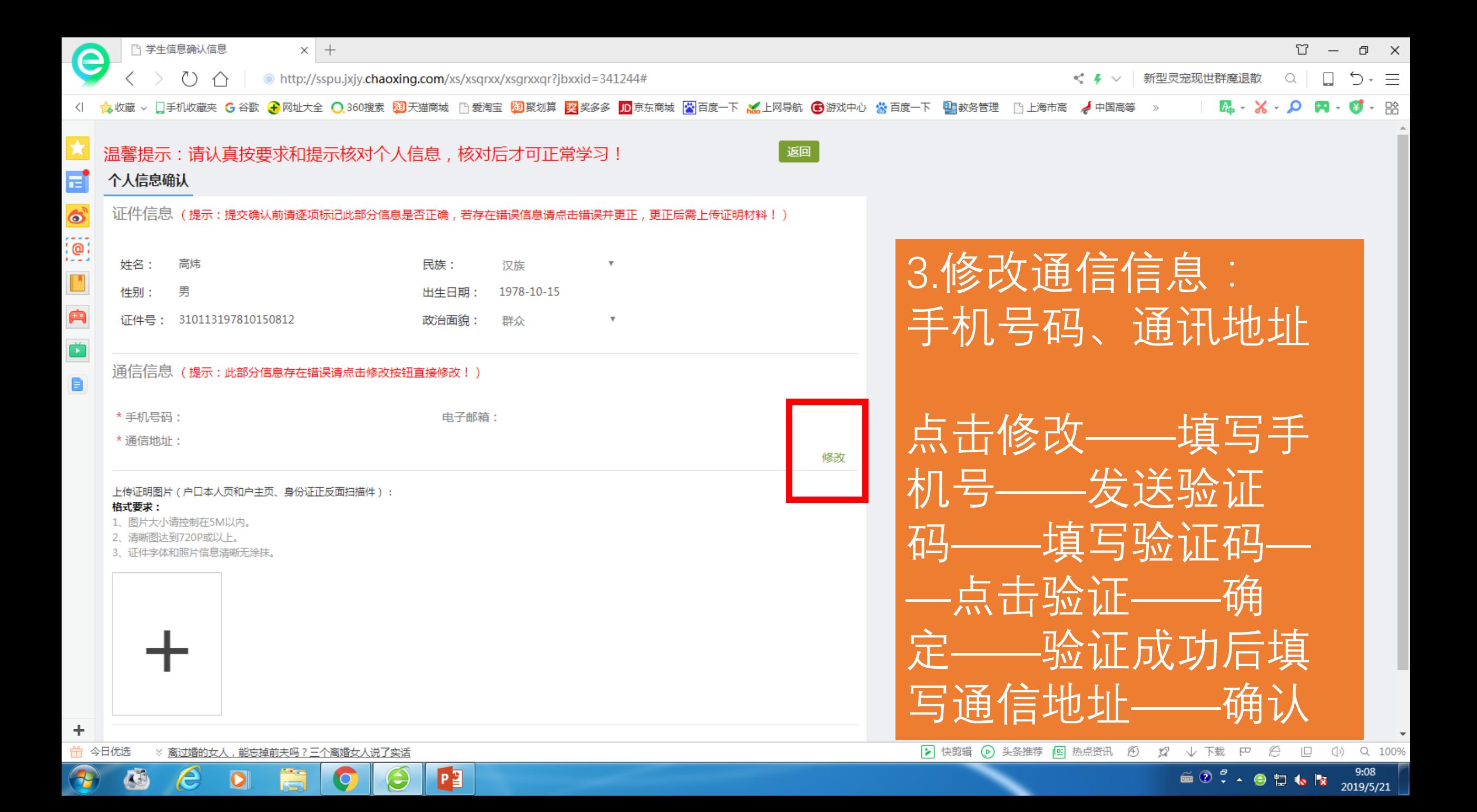

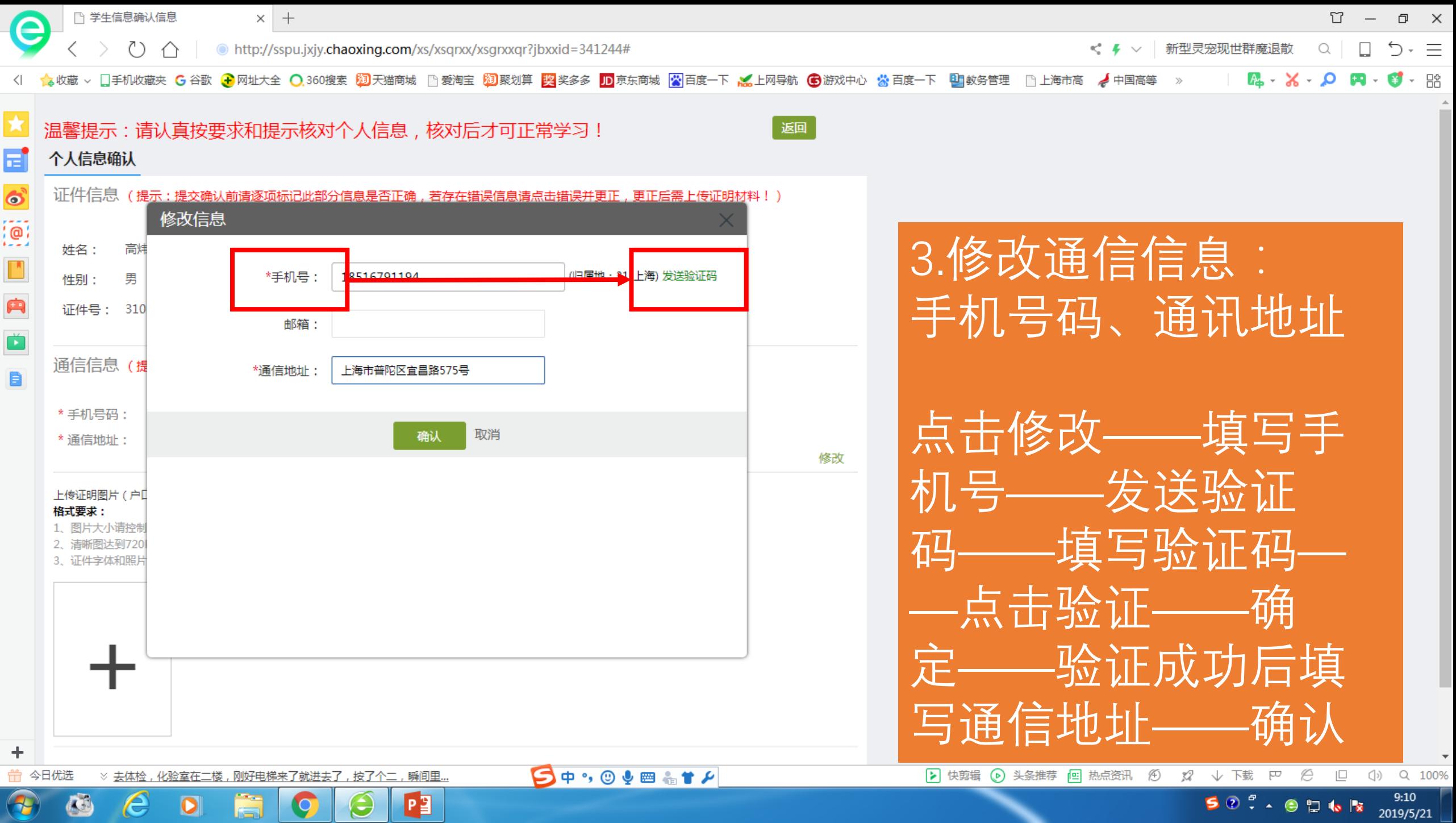

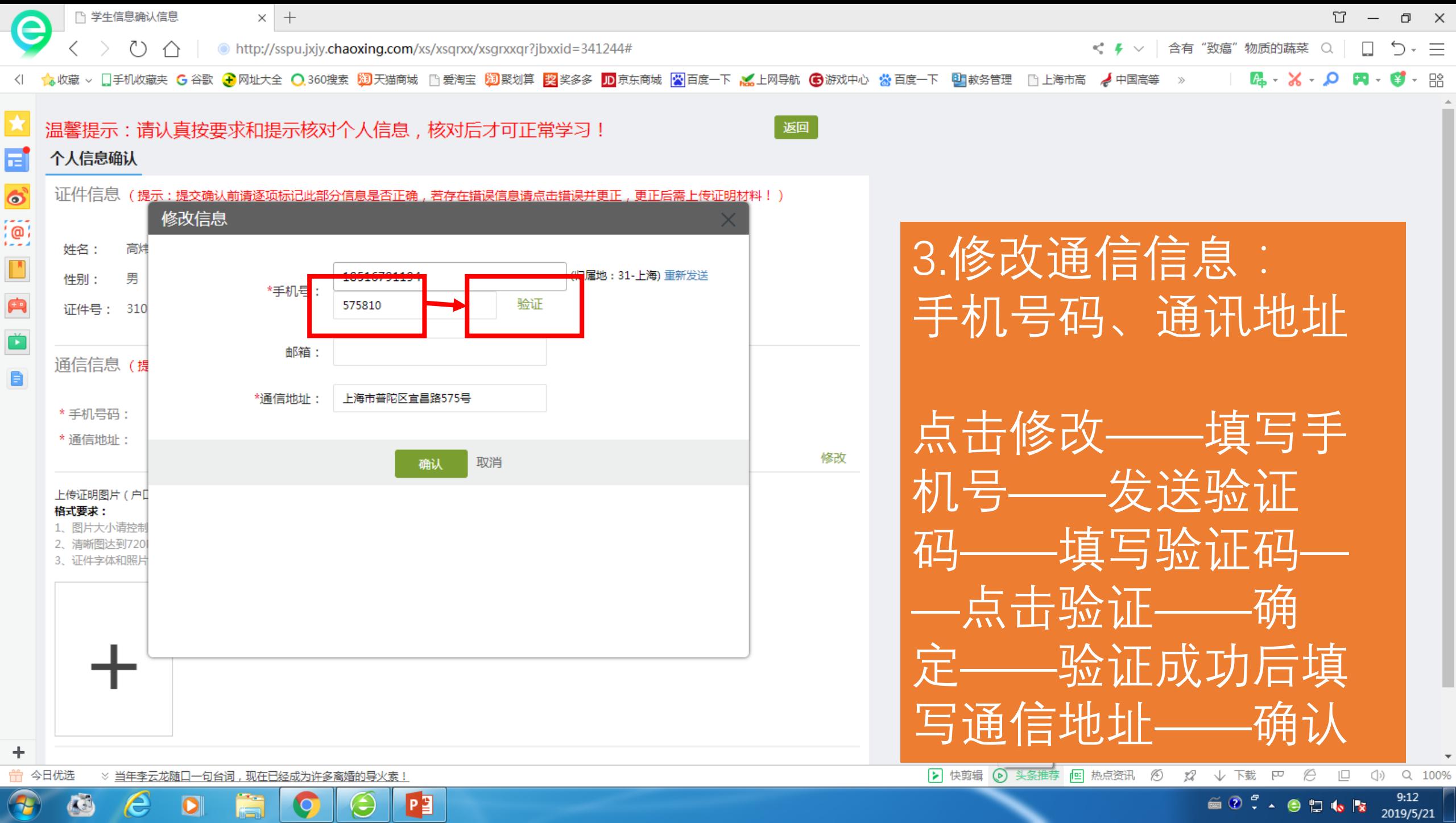

 $\bullet$  0  $\cdot$   $\bullet$  0  $\cdot$  1  $\cdot$  1  $\cdot$  2019/5/21

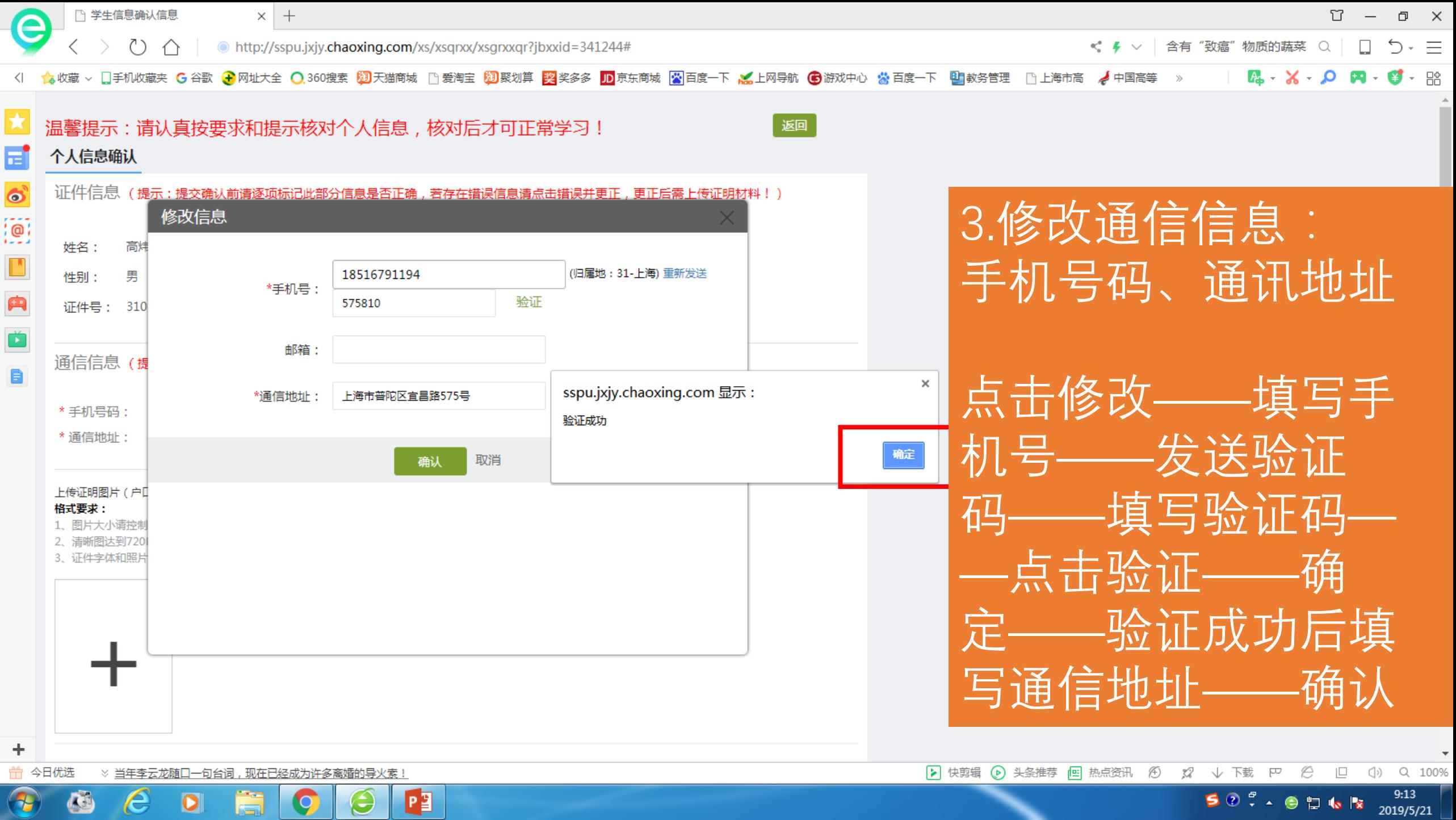

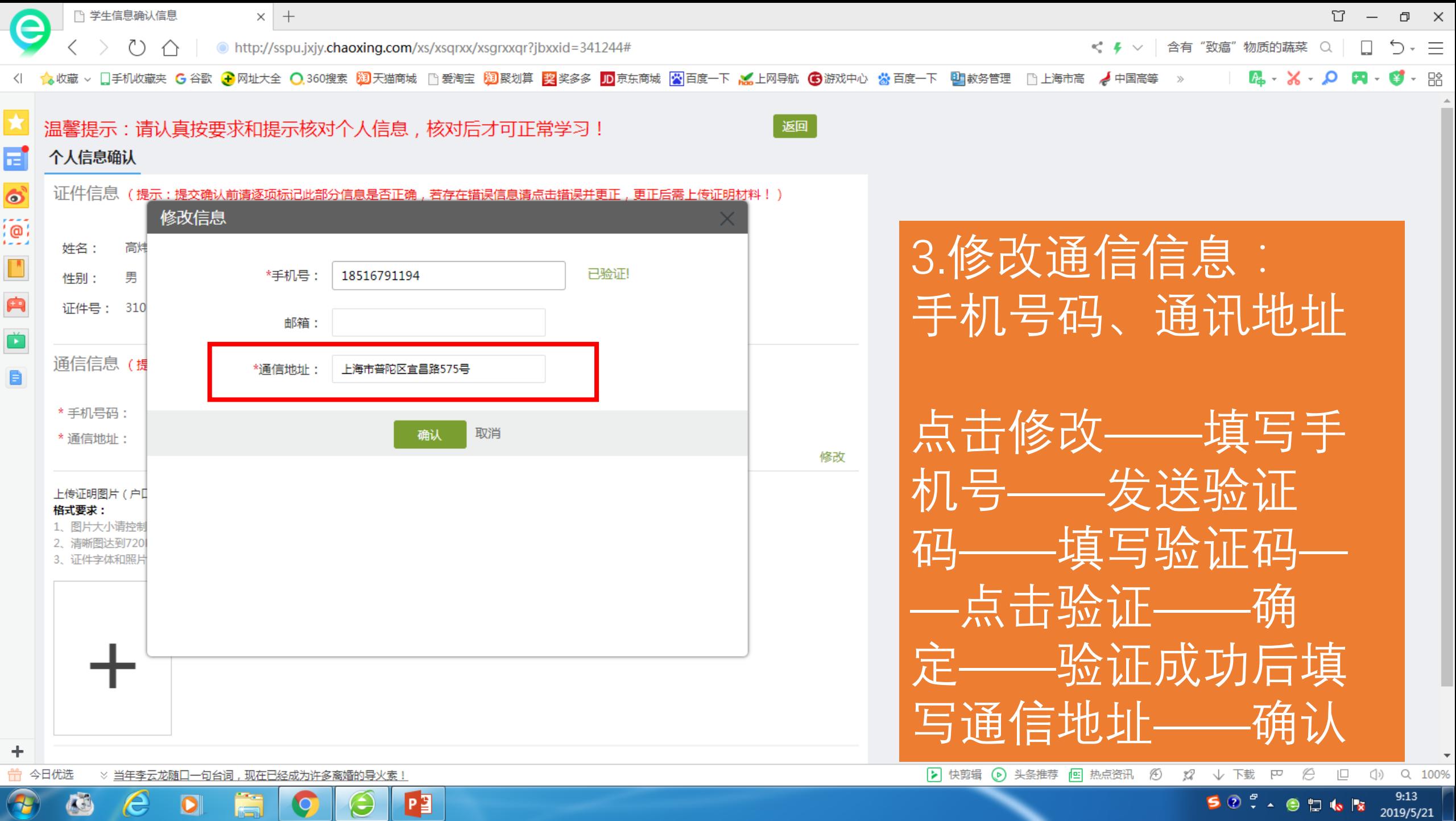

**5** 0  $\frac{6}{5}$   $\cdot$  0  $\frac{11}{10}$  to  $\frac{1}{3}$   $\frac{9:13}{2019/5/21}$ 

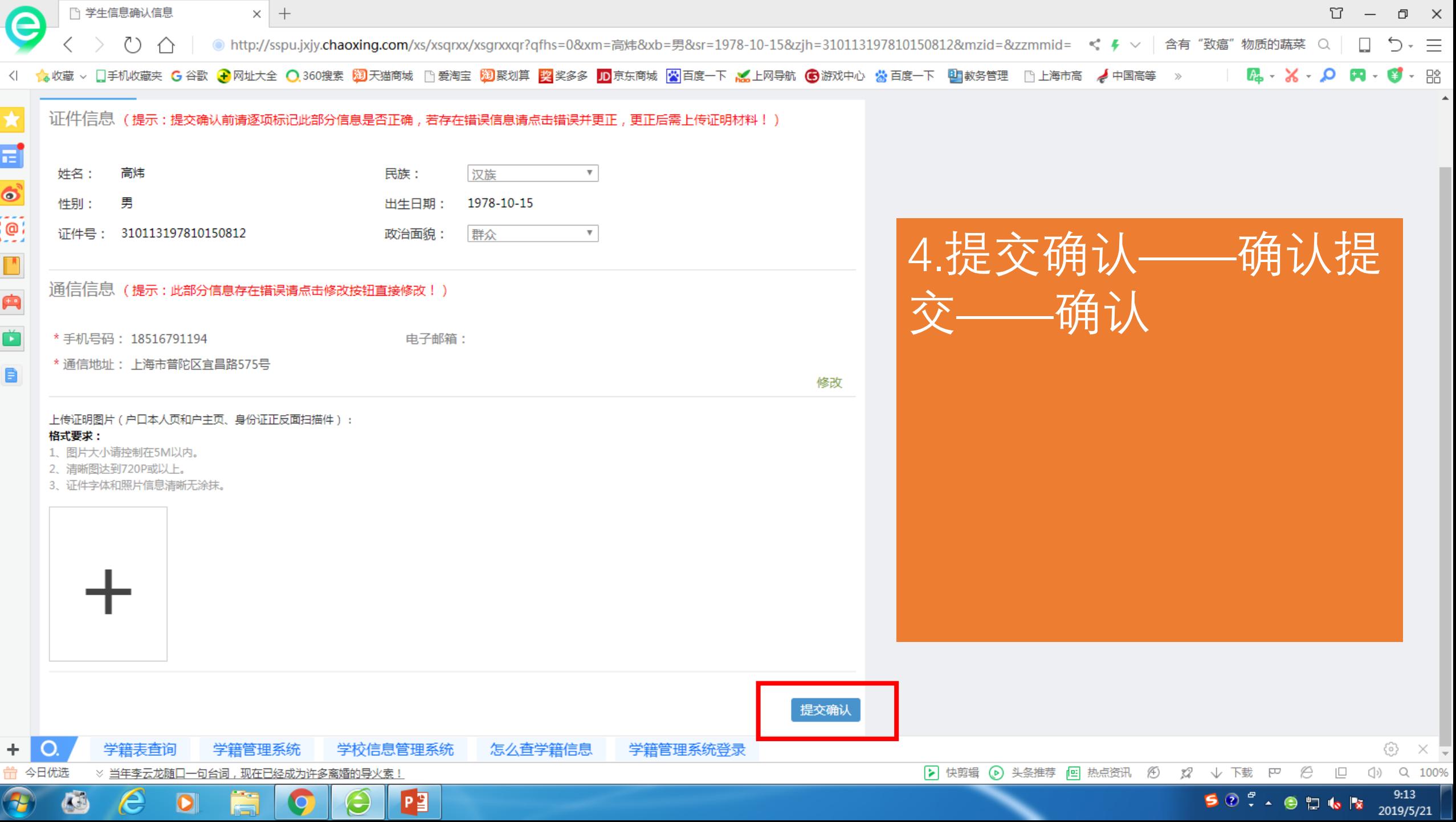

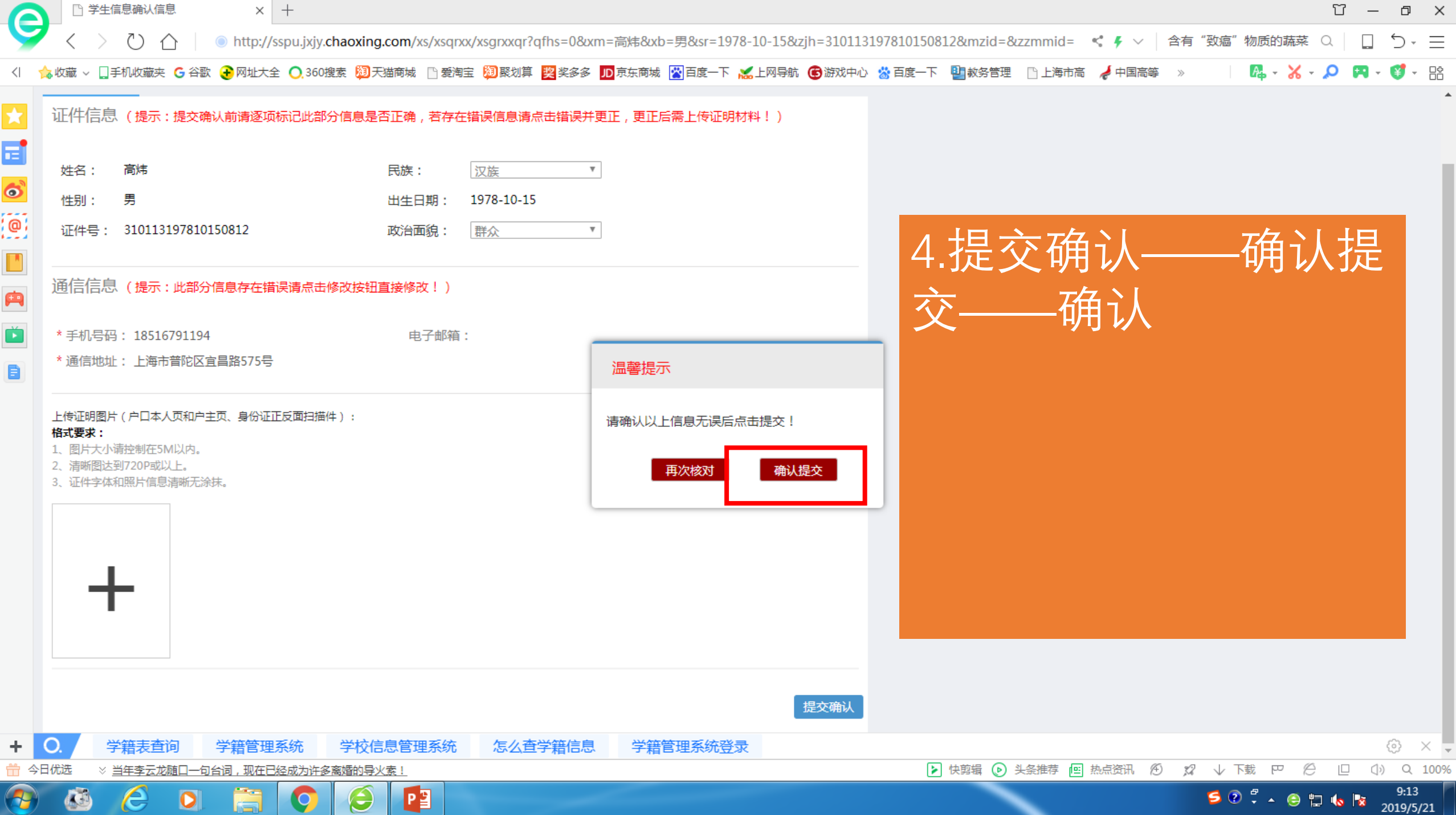

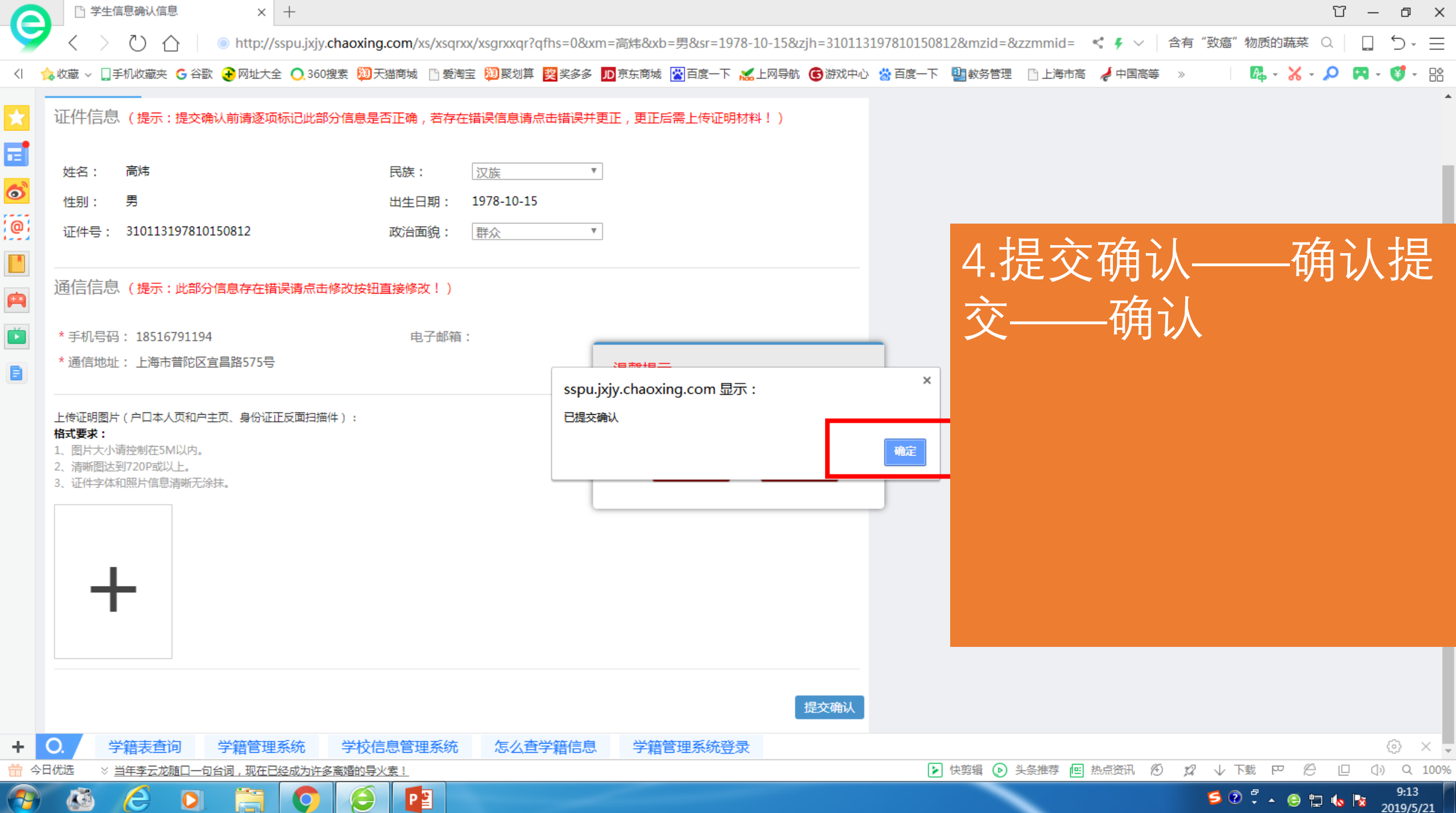